ISTITUTO COMPRENSIVO G. PASCOLI-FORGIONE STATALE - C.F. 83001700711 C.M. FGIC843002 - ADDAEBE - Istituto comprensivo G.Pascoli-forgione **Prot. 0002594/U del 16/06/2023 12:52

VI.1.1 - PROGETTI PNRR**

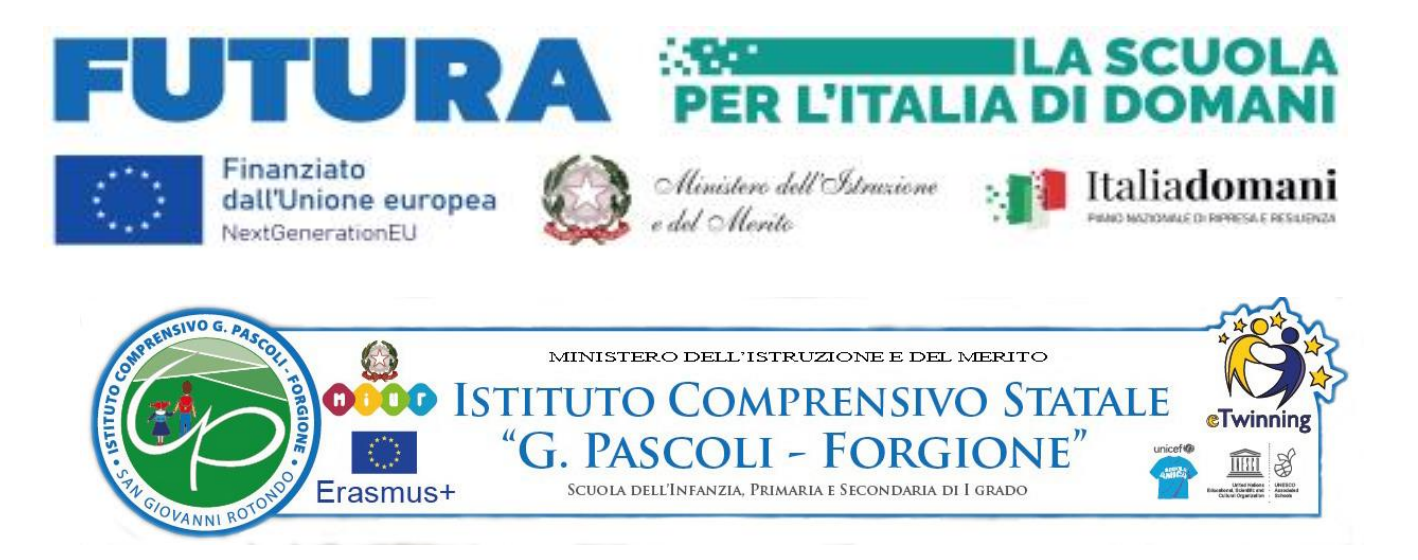

## **RICHIESTA OFFERTA – INDAGINE CONOSCITIVA DI MERCATO**

**ALL' ALBO ONLINE** Categoria: [Bandi](https://www.icgottolengo.edu.it/albo-online?tipo=albo-online&categoria=10006&storico=&cerca=) di gara **Amministrazione Trasparente** Categoria: Bandi di gara e contratti del sito web : *[www.icpascoliforgione.gov.it](http://www.icpascoliforgione.gov.it/)*

> **AGLI ATTI PNRR ALLE DITTE INDIVIDUATE**

#### *OGGETTO:* **RICHIESTA OFFERTA – INDAGINE CONOSCITIVA DI MERCATO.**

*Piano Nazionale Di Ripresa E Resilienza – Missione 4: Istruzione E Ricerca – Componente 1 Potenziamento dell'offerta dei servizi di istruzione: dagli asili nido alle Università Investimento 3.2: Scuola 4.0 – Azione 1 – Next generation classroom – Ambienti di apprendimento innovativi – Progetto "Menti LABoriose".*

#### *M4C1I3.2-2022-961-* **P-20143** *CUP: D24D22004230006 CIG: 9889329475*

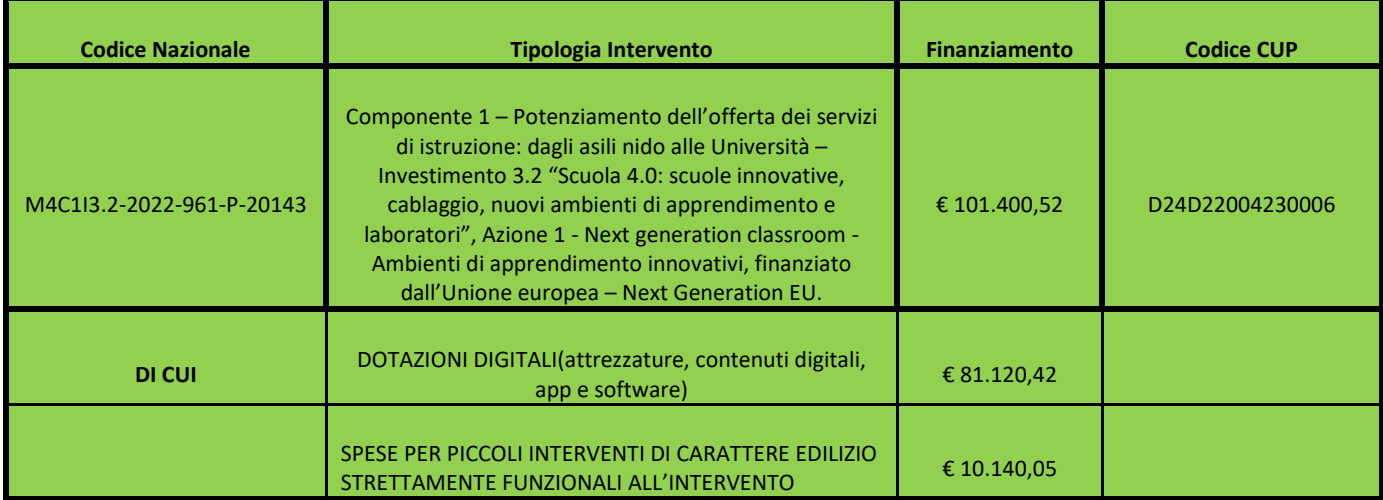

#### **INDAGINE DI MERCATO PER L'INDIVIDUAZIONE DI PREVENTIVI**

 Con il presente avviso l'I.C. "PASCOLI- FORGIONE" intende realizzare un'indagine di mercato al fine di acquisire preventivi da parte di operatori economici relativi ai prodotti e interventi descritti nelle tabelle seguenti.

#### **si richiede**

di inoltrare a Codesta Amministrazione la migliore offerta tecnico commerciale.

- Nell'importo dovranno essere inclusi il trasporto,l'imballo, lo smontaggio delle apparecchiature preesistenti e il montaggio delle nuove.
- La consegna,l'installazione e il collaudo delle apparecchiature dovranno essere effettuate nei plessi interessati dagli interventi.
- Altresì, dovranno essere incluse nell'offerta anche attività di formazione e addestramento del personale per l'uso corretto delle apparecchiature e garanzie di manutenzione e assistenza.

 *Il presente avviso è da intendersi come mero procedimento preselettivo che non comporta né diritti di prelazione o preferenza, né impegni o vincoli di qualsiasi natura sia per gli operatori interessati che per l'amministrazione procedente I.C. "PASCOLI- FORGIONE", la quale si riserva la facoltà di sospendere, revocare o annullare la procedura relativa al presente avviso esplorativo e non dar seguito alla procedura, senza che possa essere avanzata alcuna pretesa da parte degli operatori economici interessati. Resta inteso che la manifestazione di interesse non costituisce prova di possesso dei requisiti richiesti per l'affidamento del servizio che dovranno essere nuovamente dichiarati dagli interessati e accertati in occasione del successivo procedimento di affidamento.*

#### **Normativa di riferimento**.

- D.Lgs. 50/2016 "Attuazione delle direttive 2014/23/UE, 2014/24/UE e 2014/25/UE sull'aggiudicazione dei contratti di concessione, sugli appalti pubblici e sulle procedure d'appalto degli enti erogatori nei settori dell'acqua, dell'energia, dei trasporti e dei servizi postali, nonché per il riordino della disciplina vigente in materia di contratti pubblici relativi a lavori, servizi e forniture."

- D.I. 129/18 "Regolamento recante istruzioni generali sulla gestione amministrativo contabile delle istituzioni scolastiche, ai sensi dell'art. 1, comma 143, della legge 13 luglio 2015, n. 107".

- Decreto Ministeriale del 14 giugno 2022 n. 161 recante "Adozione del Piano Scuola 4.0" in attuazione della linea di investimento 3.2 "Scuola 4.0: scuole innovative, cablaggio, nuovi ambienti di apprendimento e laboratori" nell'ambito della Missione 4 – Componente 1 – del Piano nazionale di ripresa e resilienza, finanziato dall'Unione europea – Next Generation EU";

- Decreto Ministeriale 8 agosto 2022, n. 218, relativo al riparto delle risorse fra le istituzioni scolastiche per l'attuazione del Piano Scuola 4.0 nell'ambito dell'Investimento 3.2 del PNRR: scuole innovative, cablaggio, nuovi ambienti di apprendimento e laboratori; -

- Nota MIM n. 107624 del 21 dicembre 2022 recante "Istruzioni operative" per la Scuola 4.0; - Linee Guida ANAC n. 4;

- accordo di concessione prot. n° 40607 del 17/03/2023 che costituisce formale autorizzazione all'avvio del progetto e contestuale autorizzazione alla spesa relativa al medesimo progetto "Menti LABoriose" presentato con candidatura del 23.02.2023 - codice M4C1I3.2-2022-961-P-20143;

 - Procedure per l'affidamento dei contratti pubblici di importo inferiore alle soglie di rilevanza comunitaria, indagini di mercato e formazione e gestione degli elenchi di operatori economici.

#### **1. Stazione appaltante**

I.C. "PASCOLI- FORGIONE" Via E. Medi, 7 - S. Giovanni Rotondo (FG) - RUP: Dirigente Scolastica Dott. Ssa Maria Fiore - Responsabile attività istruttorie: DSGA Dott.ssa Monica Rita Migliore .

## **2. Procedura di selezione e criterio di aggiudicazione.**

L'affidamento avverrà mediante affidamento diretto ai sensi dell'art. 36 del D.Lgs 50/2016. Qualora non pervengano preventivi o anche in presenza di un solo preventivo si procederà mediante affidamento diretto ai sensi dell'art. 36,comma 1 e comma 2, lettera a) del D.Lgs 50/2016.

### **3. Pubblicità.**

Il presente avviso viene pubblicato sul sito web dell'Istituto, nella sezione albo on line ed amministrazione trasparente.

### **4. Soggetti ammessi.**

Sono ammessi alla partecipazione della procedura tutti i soggetti previsti dall'art. 45 del Codice, iscritti al Registro delle Imprese per le attività oggetto di affidamento. Sono altresì ammessi a partecipare alla procedura gli operatori economici stabiliti in Stati diversi dall'Italia, alle condizioni previste dall'art. 45, comma 1, del D.Lgs. 50/2016 e dalle relative disposizioni di settore. Non sono ammessi a partecipare gli Operatori che si trovino, a causa di atti compiuti o omessi prima o nel corso della procedura, in una delle situazioni di cui all'art. 80, commi 1, 2, 4 e 5, del Codice o di cui alle ulteriori disposizioni normative che precludono soggettivamente gli affidamenti pubblici. Ove ricorrano tali situazioni, l'Istituto potrà escludere gli Operatori in qualunque momento della procedura.

## **5. Manifestazione di interesse**

Gli operatori economici devono manifestare il loro interesse a partecipare alla eventuale successiva procedura di affidamento inviando un preventivo e un documento di riconoscimento in corso di validità. L'invio dovrà avvenire esclusivamente tramite pec all'indirizzo: **fgic843002@pec.istruzione.it entro e non oltre le ore 12.00 del giorno 21.06.2023**. L'oggetto del messaggio PEC dovrà riportare la dicitura: *"MANIFESTAZIONE DI INTERESSE E TRASMISSIONE PREVENTIVO – Componente 1 – Potenziamento dell'offerta dei servizi di istruzione: dagli asili nido alle Università – Investimento 3.2 - Scuola 4.0 , Azione 1 - Next Generation EU".*

## **6. Trattamento dati personali.**

 A norma del D.Lgs 196/2003 e s.m.i. i dati personali saranno acquisiti e trattati esclusivamente per le finalità connesse alla selezione, nonché per gli obblighi informativi e di trasparenza imposti dall'ordinamento.

> IL DIRIGENTE SCOLASTICO Dott.ssa Maria FIORE (Documento firmato digitalmente)

# **MONITOR INTERATTIVO TOUCHSCREEN 75" (N. 12)**

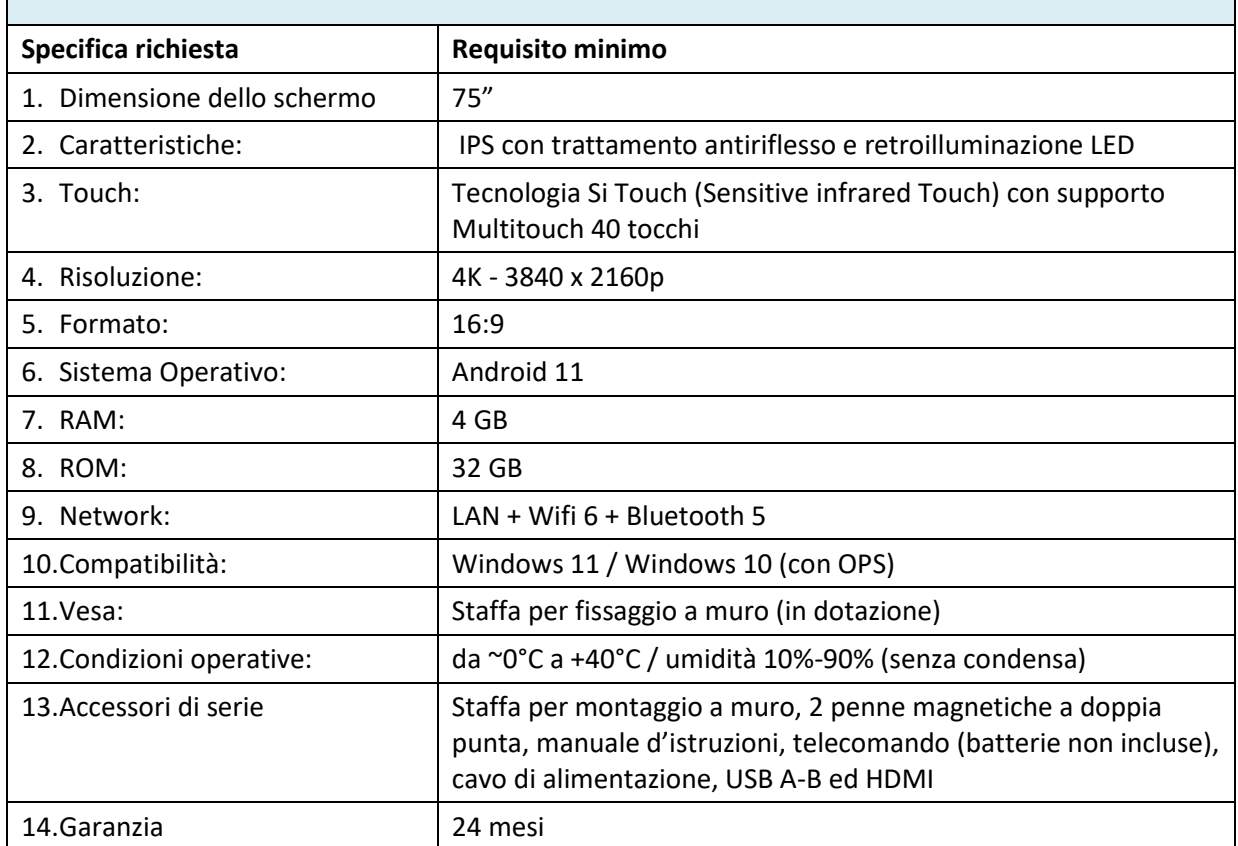

# **1. MONITOR INTERATTIVO TOUCHSCREEN 75" (12 pz)**

## **PC ALL IN ONE (N. 42)**

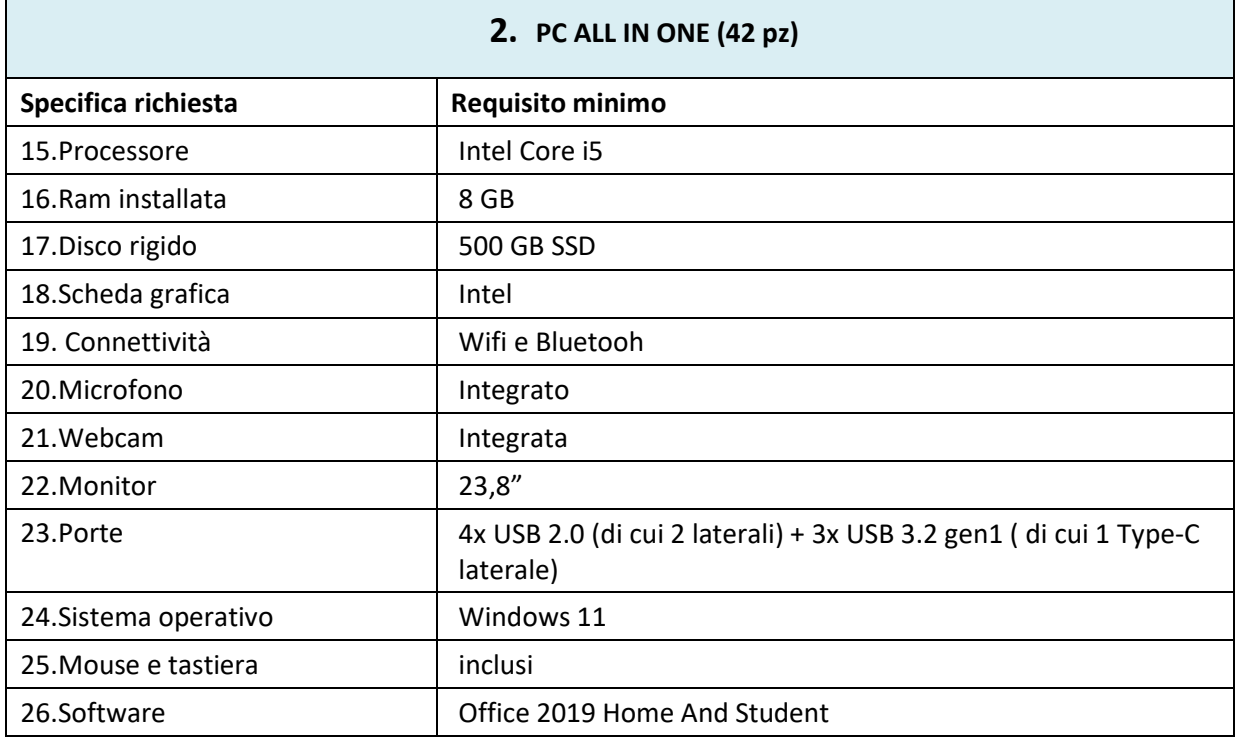

#### **SOFTWARE DOCENTE + STUDENTI (N. 21)**

## **3. SOFTWARE DOCENTE + STUDENTI (21 pz)**

#### **Requisito minimo**

- Possibilità di parlare alla classe, o al gruppo
- Possibilità di ascoltare la conversazione del gruppo senza far si che lo studente se ne accorga (ascolto discreto)
- Possibilità di registrare la conversazione di classe, o del gruppo, o dei vari gruppi anche contemporaneamente con possibilità di risentire la registrazione e decidere se cancellarla o mantenerla e salvarla, per essere così archiviata automaticamente nel suo profilo su cloud per la revisione a casa
- Possibilità di aggiungere infiniti gruppi audio di studenti con un solo tasto (aggiungi gruppo) dove si avrà la possibilità di trascinare la tab studente (il nome studente) all'interno del gruppo per inserircelo. All'interno dell'anteprima del gruppo dovrà comparire lo studente/ gli studenti che stanno parlando con un'icona corrispondente.
- Possibilità di sospendere momentaneamente la suddivisone in gruppi audio dell'aula
- Possibilità di vedere quali studenti sono attivi alla lezione o quali sono fuori l'applicazione
- Possibilità di vedere a colpo d'occhio senza dover aprire menu o entrare all'interno del gruppo un'icona luminosa che indica il nome dello studente che sta parlando nell'interfaccia docente di controllo
- Possibilità di scegliere elementi multimediali (immagini, link, videolink, documenti pdf, file audio) dal cloud docente senza dover effettuare ulteriori accessi, e quindi con un comando dedicato, e attribuirli differentemente a gruppi diversi di studenti o a tutta la classe.
- Possibilità di mandare una comanda al gruppo unitamente al contenuto multimediale come esercitazione per il gruppo, e quindi anche diversa per ogni gruppo, che rimane disponibile allo studente come task da svolgere.
- Possibilità di risentire le registrazioni dei diversi gruppi audio creati in classe direttamente dal profilo docente/studente su cloud, nel Corso e quindi nella Lezione corrispondente in cui le registrazioni sono avvenute in classe. Sarà possibile quindi selezionare per il riascolto veloce, ogni singolo intervento (momento di conversazione) di ogni studente (per nome studente) all'interno della conversazione registrata di ogni singolo gruppo senza dover risentire obbligatoriamente tutta quanta la traccia audio registrata con notevole risparmio di tempo del docente per la correzione e la valutazione dei progressi di ogni singolo studente nel tempo.

#### **ADATTAMENTI EDILIZI (N. 1)**

## **4. ADATTAMENTI EDILIZI (1 pz)**

#### **Requisito minimo**

Access point gigabit dual band 2.4 GHz e 5 GHz gestito da Cloud proprietario che deve avere la possibilità (pena esclusione) di creare tunnel SSH personalizzati al fine di accedere da remoto, attraverso interfaccia web, a tutti gli apparati presenti nell'Istituto.

Adeguamento elettrico laboratorio con sostituzione quadro e interruttori di protezione linee e rilascio certificazione di conformità.